# **IMPLEMENTAR SOLUCION DE VIRED HIBRIDA Y ACONDICIONARLA CON LA PARAMETRIZACION DE SOFTWARE CONTABLE SYSCAFE EN LA EMPRESA AGROPLAST DEL TOLIMA SAS**

### JARRISON MURILLO RODRIGUEZ

Documento resultado de (sistematización de experiencias de la práctica)

Director: PABLO ANDRES MENDOZA SANCHEZ

CORPORACIÓN UNIVERSITARIA MINUTO DE DIOS SEDE VIRTUAL Y A DISTANCIA

ABRIL 2020

## **Tabla de contenido**

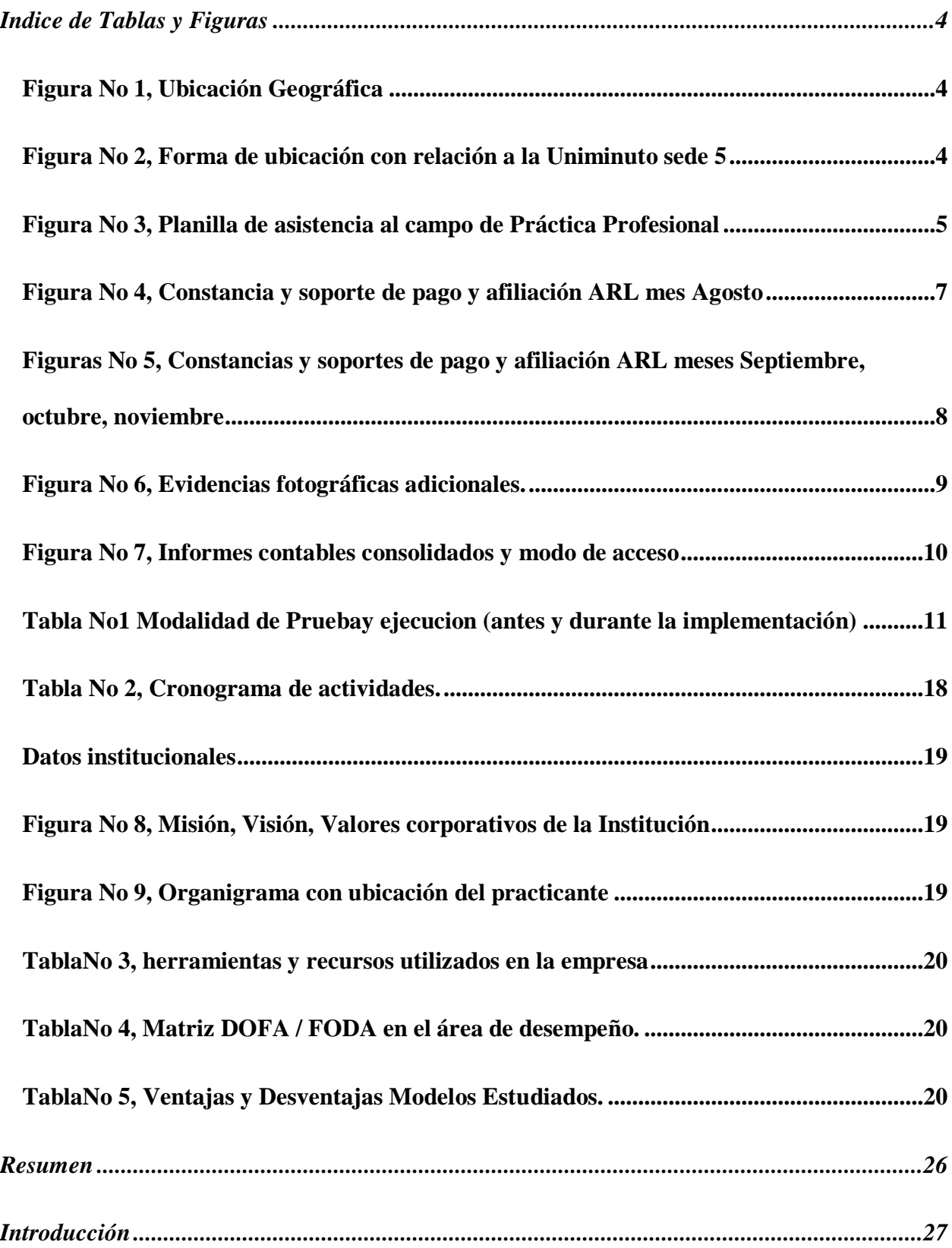

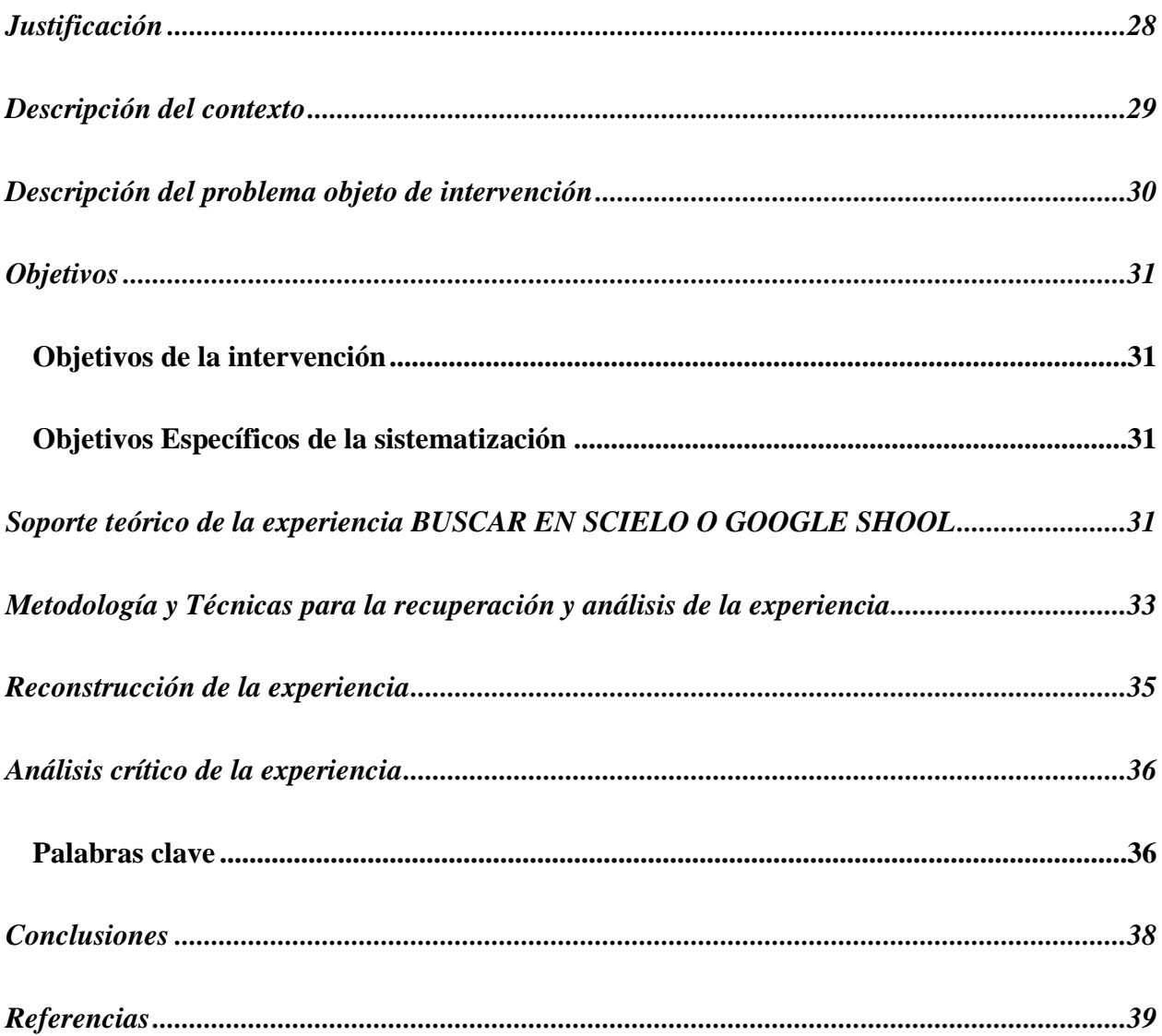

## **Indice de Tablas y Figuras**

<span id="page-3-0"></span>Este es el índice de las tablas y contenido grafico adicional obtenido en la

experiencia de la sistematización.

<span id="page-3-1"></span>Figura No 1, Ubicación Geográfica

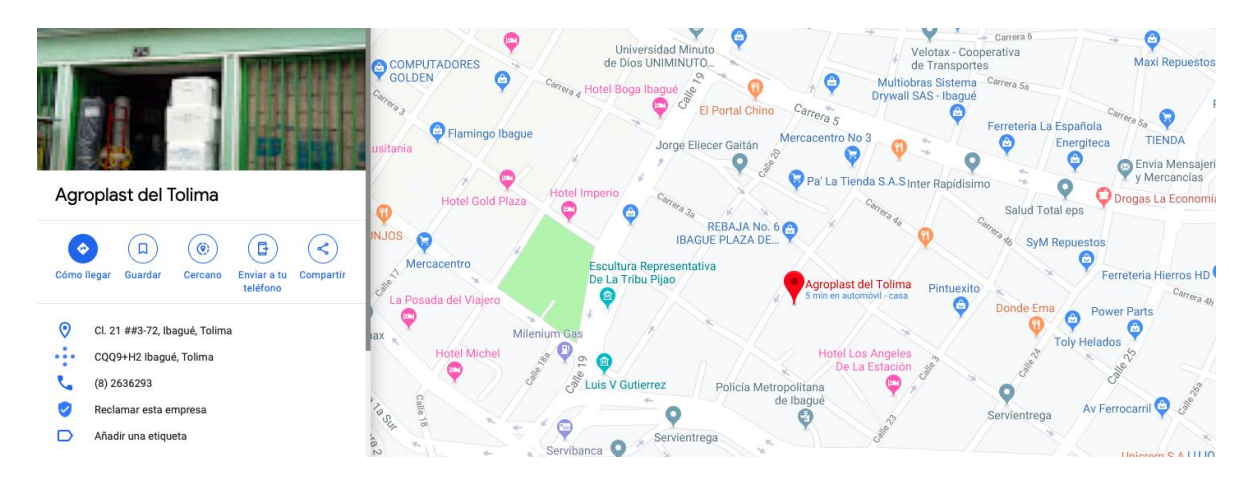

<span id="page-3-2"></span>Figura No 2, Forma de ubicación con relación a la Uniminuto sede 5

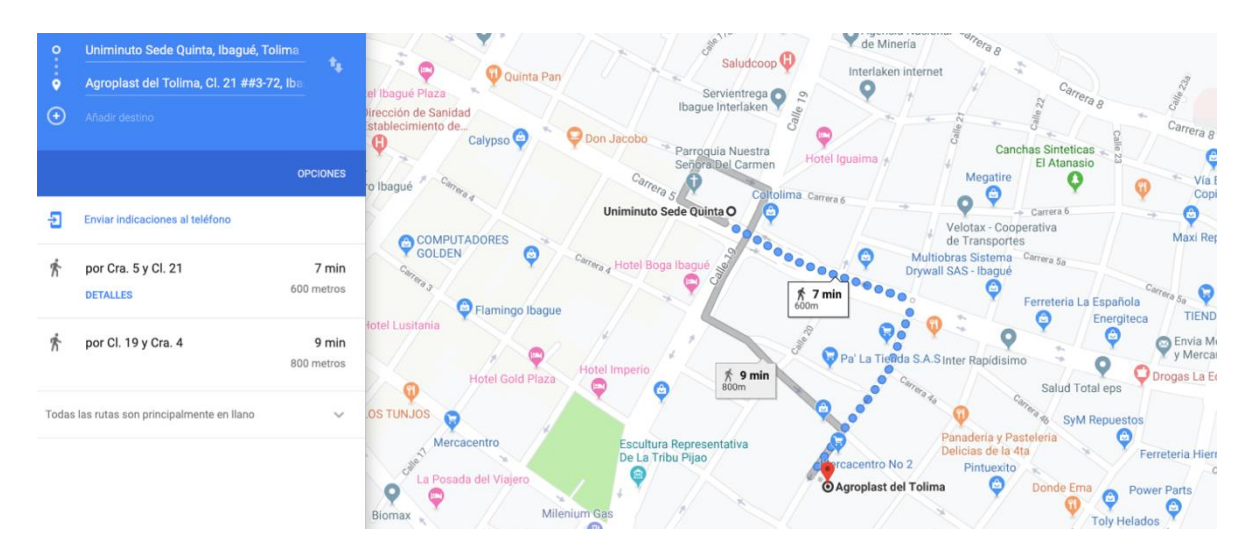

<span id="page-4-0"></span>Figura No 3, Planilla de asistencia al campo de Práctica Profesional

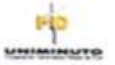

## CORPORACION UNIVERSITARIA MINUTO DE DIOS UVD PLANILLA DE ASISTENCIA AL CAMPO DE PRACTICA

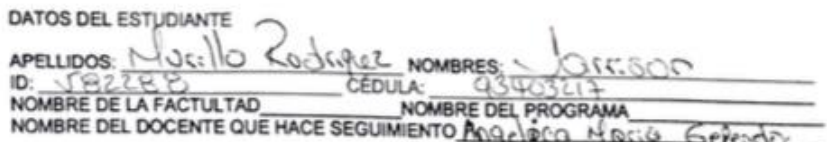

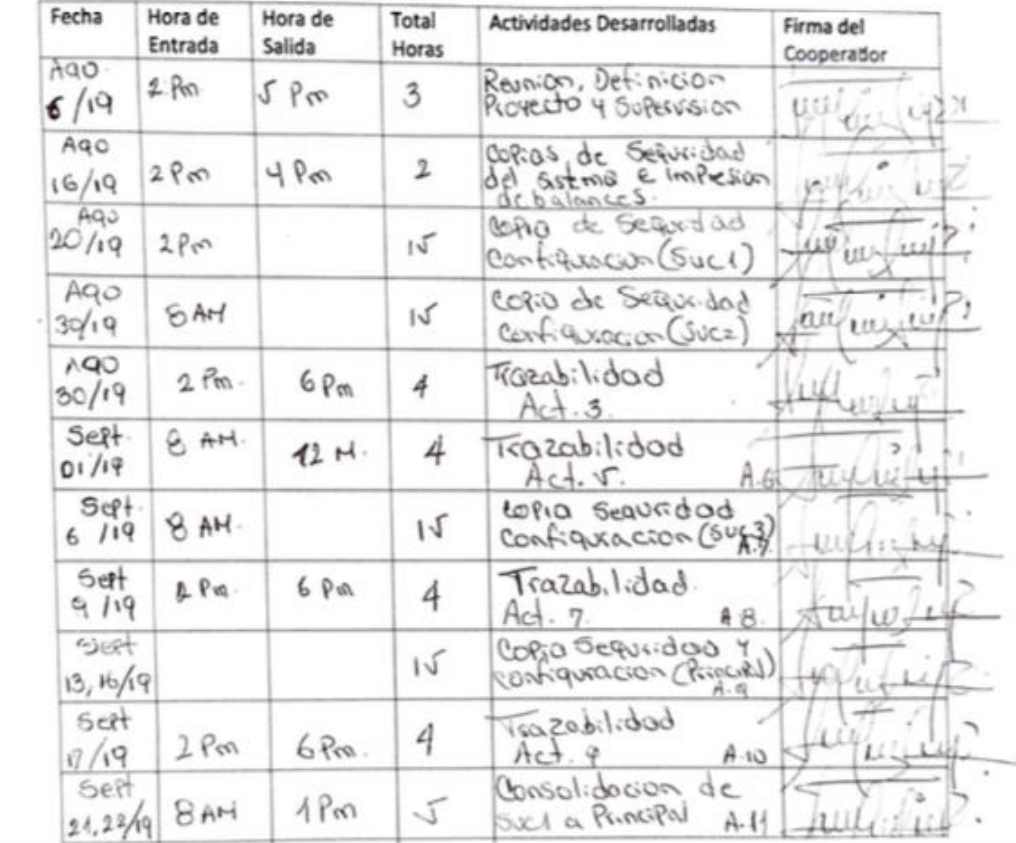

Figura No 3, Planilla de asistencia al campo de Práctica Profesional

**IND** esever

## **CORPORACION UNIVERSITARIA MINUTO DE DIOS UVD** PLANILLA DE ASISTENCIA AL CAMPO DE PRACTICA

DATOS DEL ESTUDIANTE

**APELLIDOS:** MARINO AND CODULA: CONSESSION ON THE CONTRESS ON THE MOMBRE DEL PROGRAMA anson Agrica Galecio

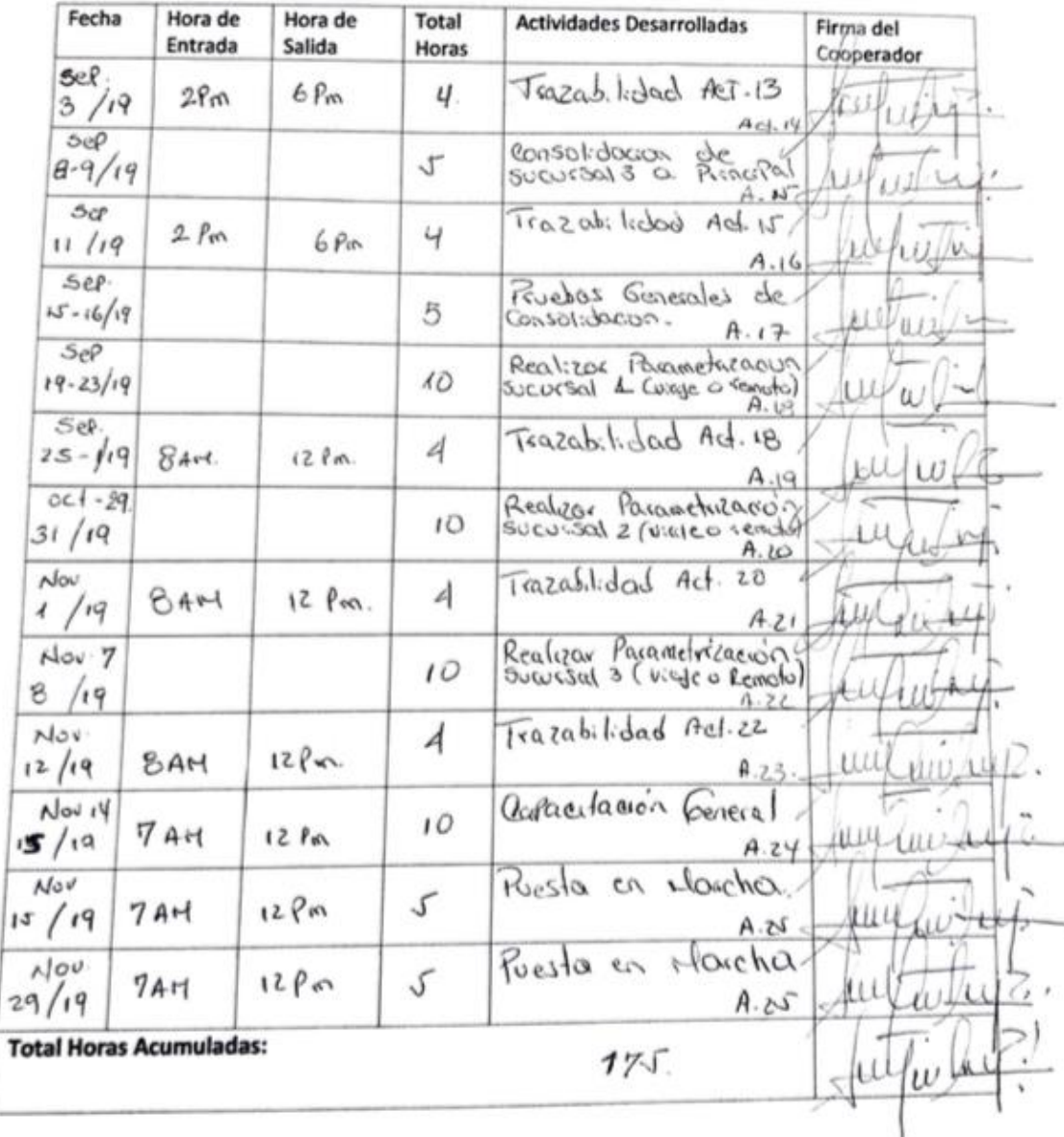

### <span id="page-6-0"></span>Figura No 4, Constancia y soporte de pago y afiliación ARL mes Agosto

# ARL SUra

Medellin, 26 de agosto de 2019

## LA DIRECCIÓN DE AFILIACIONES Y RECAUDOS

#### **HACE CONSTAR:**

Que lais) personais) relacionada(s) en el siguiente listado, se encuentra(n) afiliada(s) en Riesgos Laborales<br>desde las fechas indicadas, a SEGUROS DE VIDA SURAMERICANA S.A como trabajadores de AGROPLAST<br>SAS que se encuent

A continuación se relacionan las fechas de afiliación

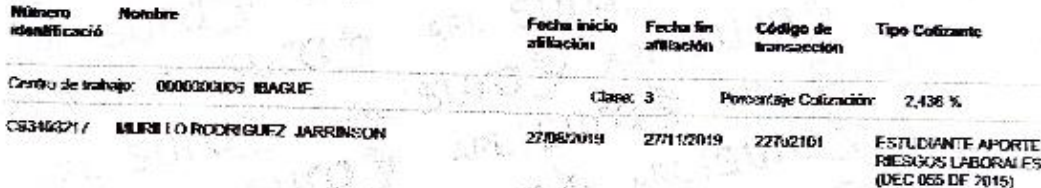

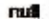

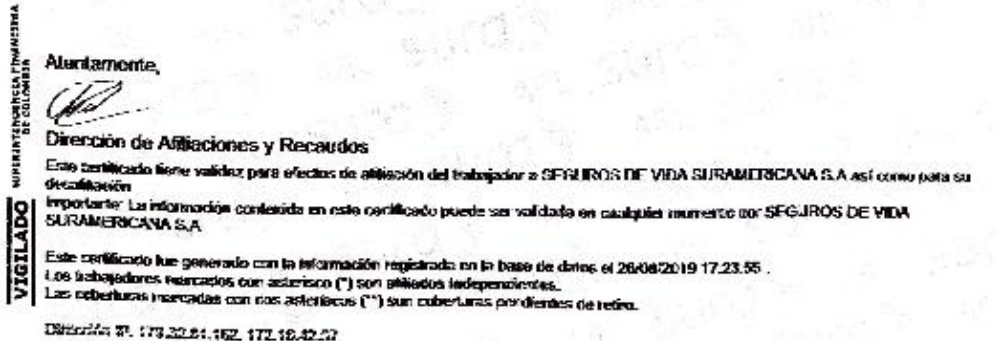

ù.

 $\sim$ 

<span id="page-7-0"></span>Figuras No 5, Constancias y soportes de pago y afiliación ARL meses Septiembre, octubre, noviembre

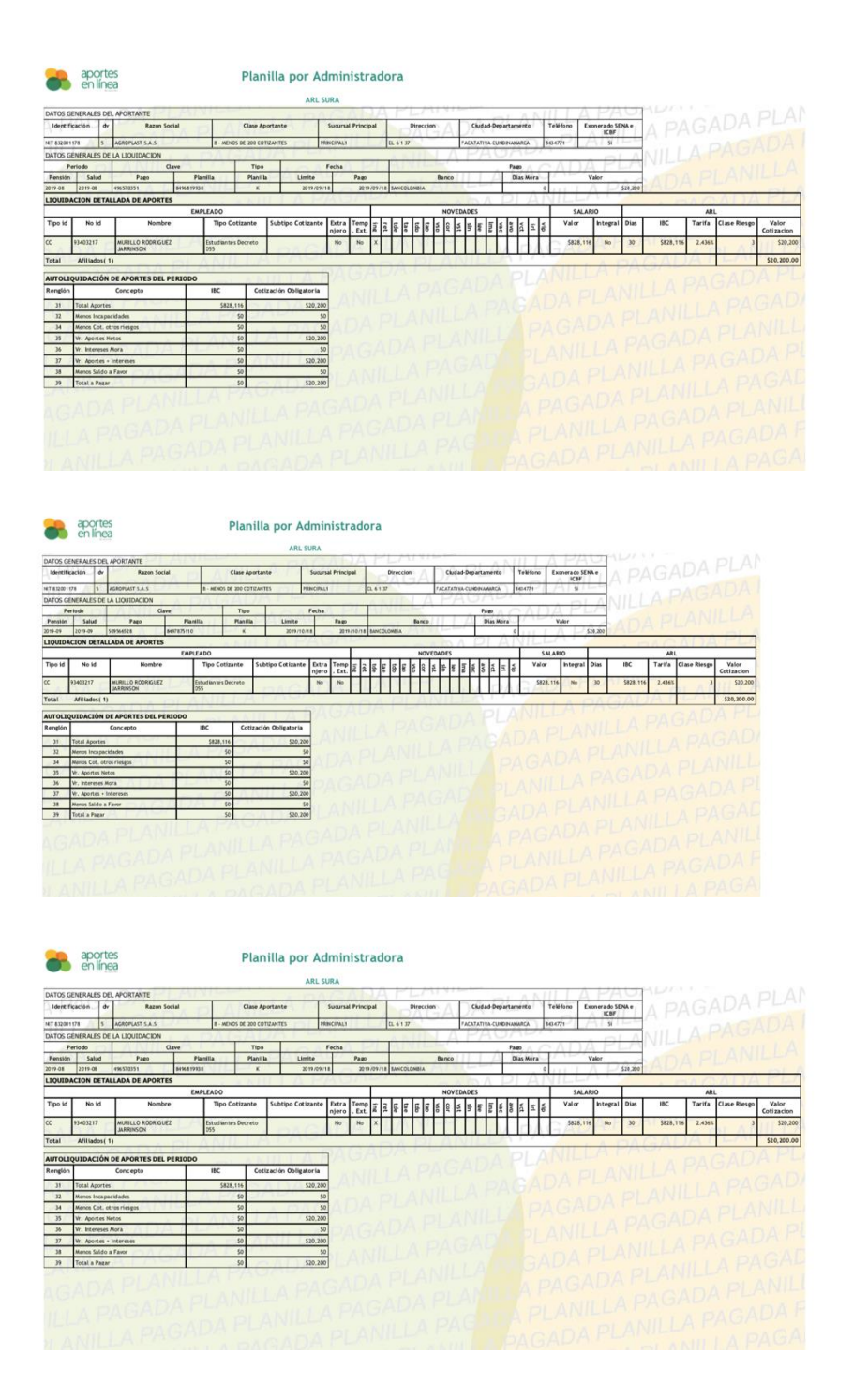

<span id="page-8-0"></span>Figura No 6, Evidencias fotográficas adicionales.

 $\checkmark$  Inicio a cada punto o sucursal desde la base de datos.

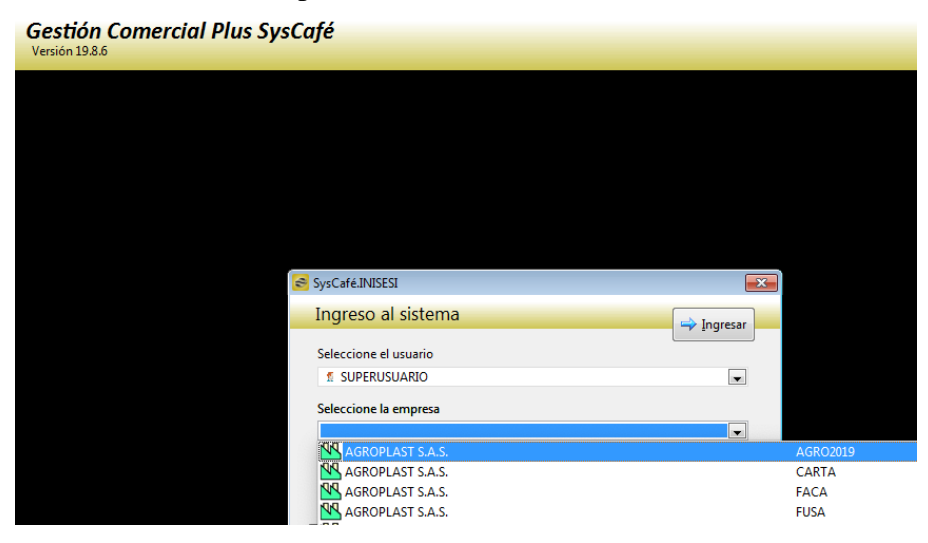

Acceso por sucursal

## Comprobantes Utilizados (MATRIZ)

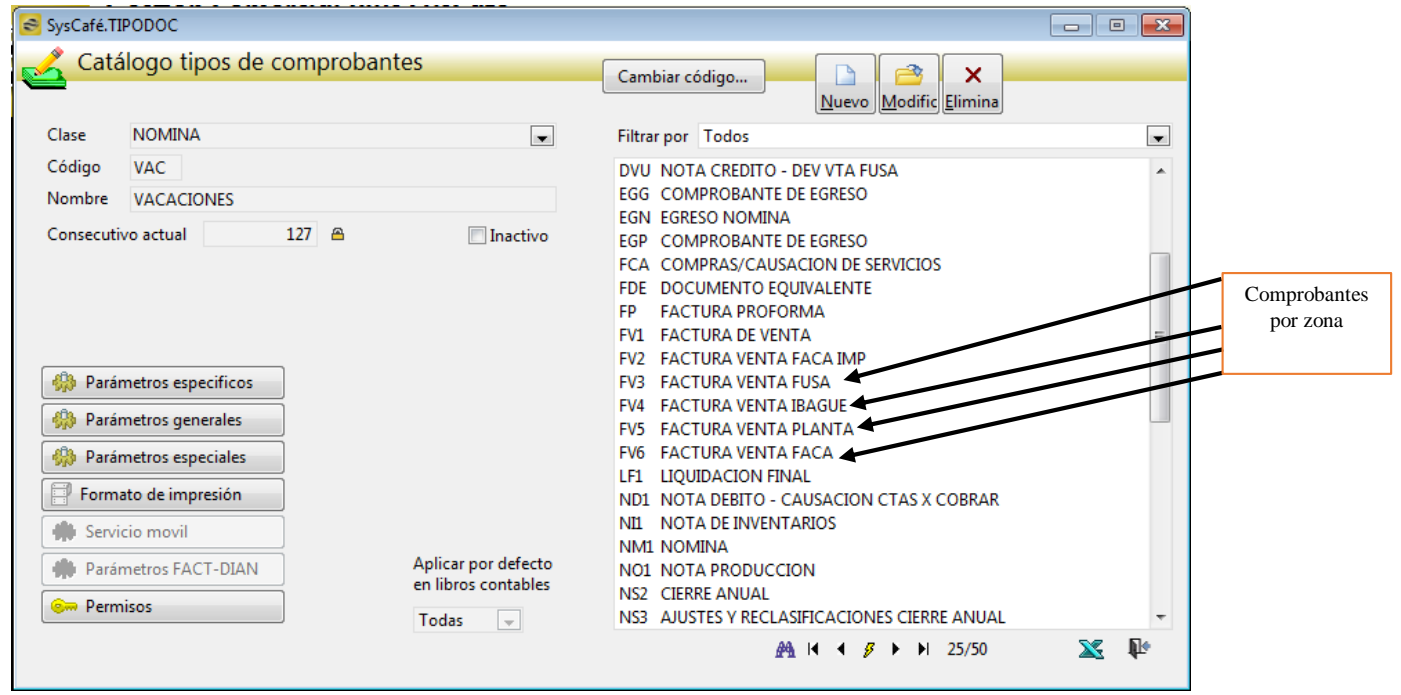

# <span id="page-9-0"></span>Figura No 7, Informes contables consolidados y modo de acceso

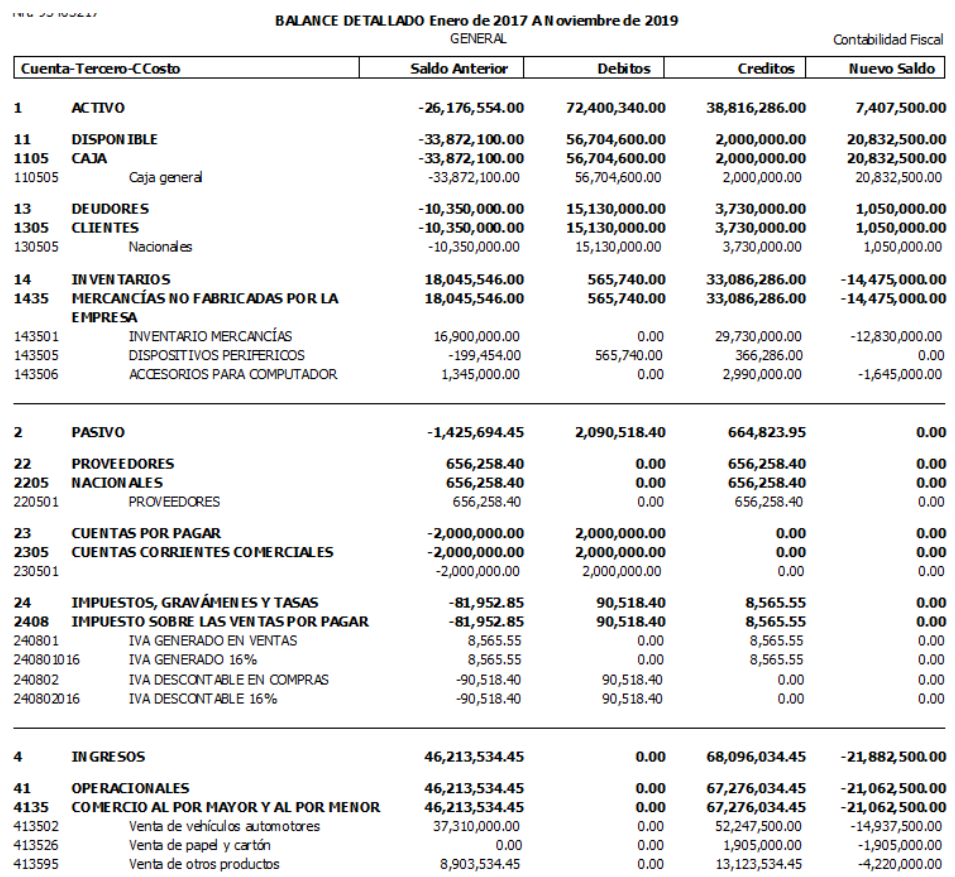

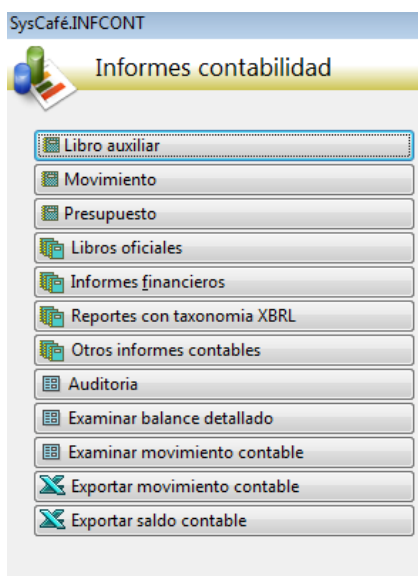

<span id="page-10-0"></span>Tabla No1 Modalidad de Prueba y ejecución (antes y durante la implementación)

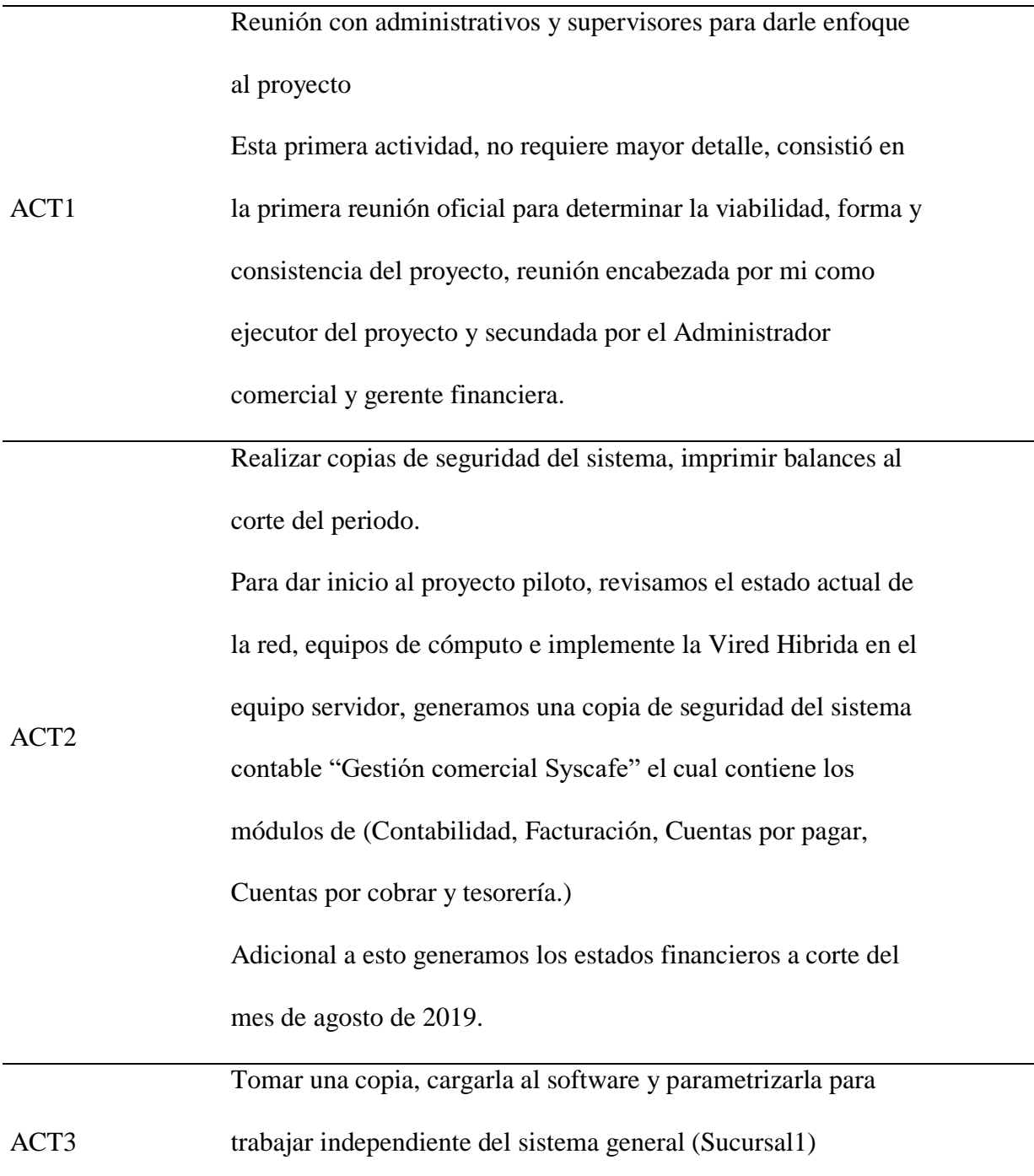

En esta actividad comprendida entre el 20 al 22 de agosto, me desplace a la sede principal, con previo aval del revisor del proyecto y genere una copia de seguridad de la base de datos, está la guarde en medio magnético, su finalidad fue instalarla en mi equipo personal e iniciar la parametrización de la misma como base de datos de la sucursal 1, aquí se crearon documentos propios para la sucursal y se activaron los Procesos que sean exportadora de la información contable que se cargara en la sede principal.

Trazabilidad Act 3

ACT4 Proceso de revisión y acompañamiento de dicha actividad.

ACT5 Tomar una copia, cargarla al software y parametrizarla para trabajar independiente del sistema general (Sucursal2) Actividad complementaria de la actividad 3, comprendida entre el 28 al 30 de agosto, me desplace a la sede principal, con previo aval del revisor del proyecto y genere una copia de seguridad de la base de datos, al igual que en la actividad 3, la guarde en medio magnético, la instale en mi equipo personal e inicie la parametrización de la misma como base de datos de la sucursal 2, aquí se crearon documentos independientes propios

de esta sede 2 y se activaron los procesos que sea exportadora de la información contable que se cargara en la sede principal.

Trazabilidad Act 5

ACT6 Proceso de revisión y acompañamiento de dicha actividad.

ACT7 Tomar una copia, cargarla al software y parametrizarla para trabajar independiente del sistema general (Sucursal3) Actividad complementaria de la actividad 3, comprendida entre el 28 al 30 de agosto, me desplace a la sede principal, con previo aval del revisor del proyecto y genere una copia de seguridad de la base de datos, al igual que en la actividad 3 y 5, la guarde en medio magnético, la instale en mi equipo personal e inicie la parametrización de la misma como base de datos de la sucursal 3, aquí se crearon documentos independientes propios de esta sede 3 y se activaron los procesos que sea exportadora de la información contable que se cargara en la sede principal. Trazabilidad Act 7

ACT8 Proceso de revisión y acompañamiento de dicha actividad.

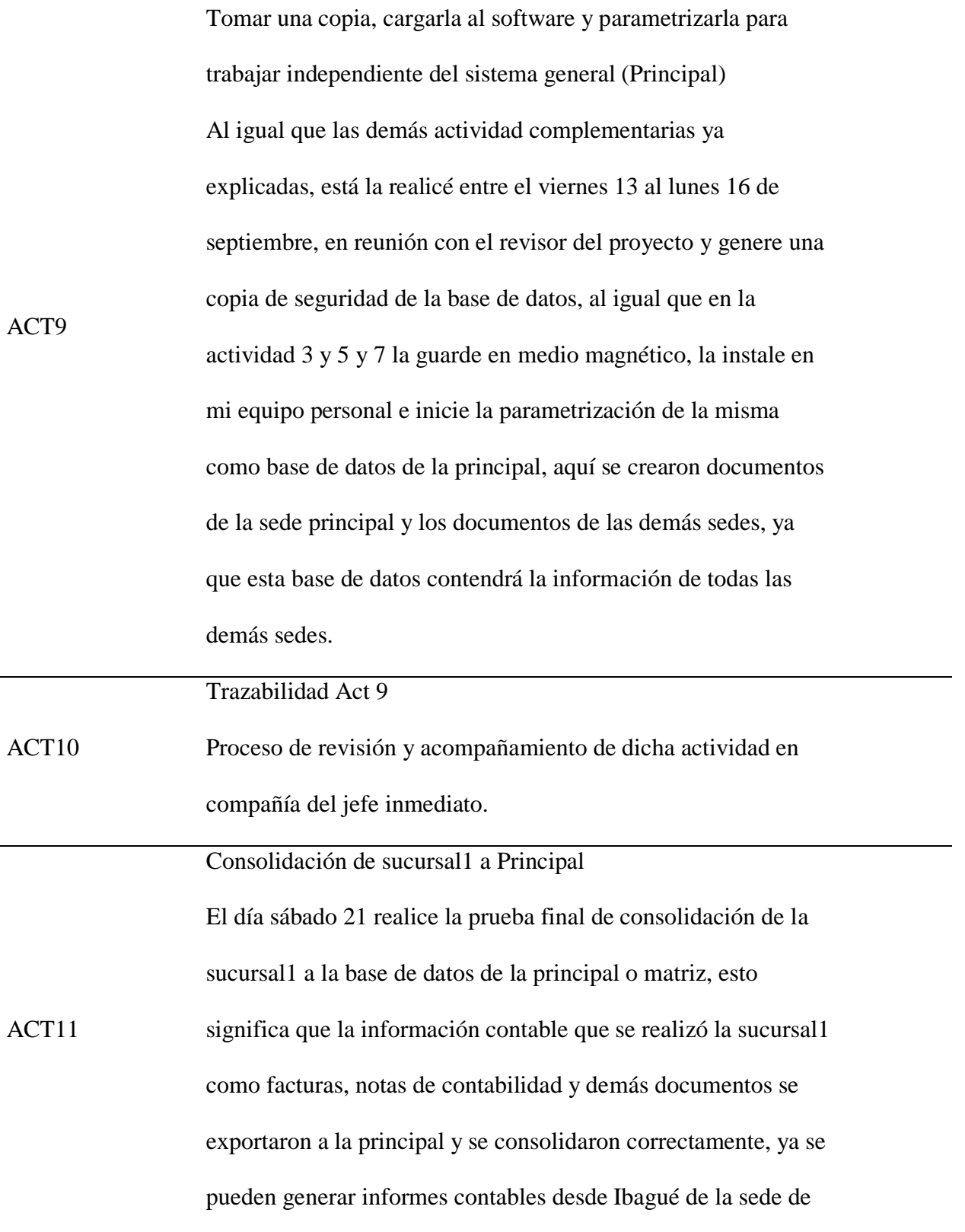

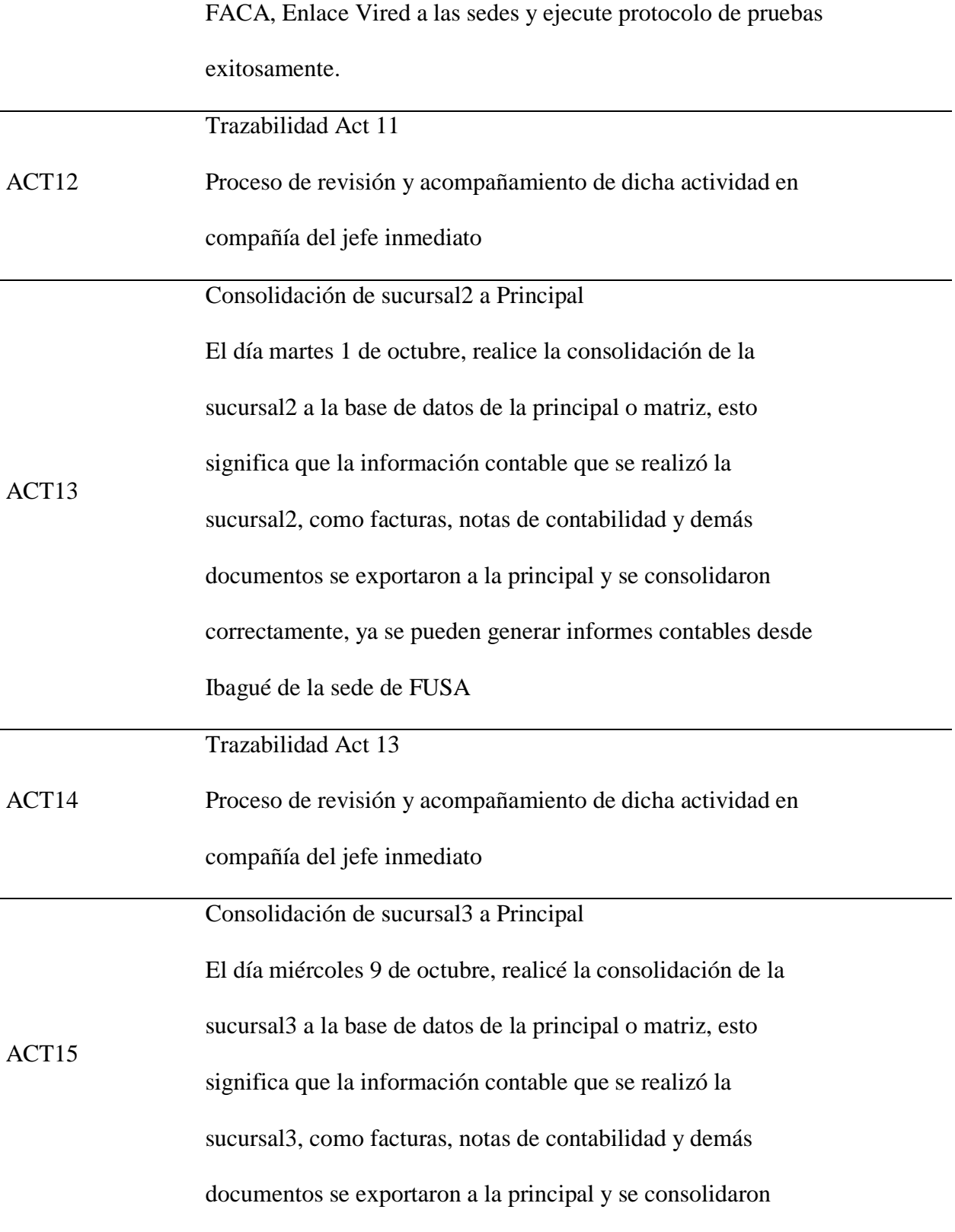

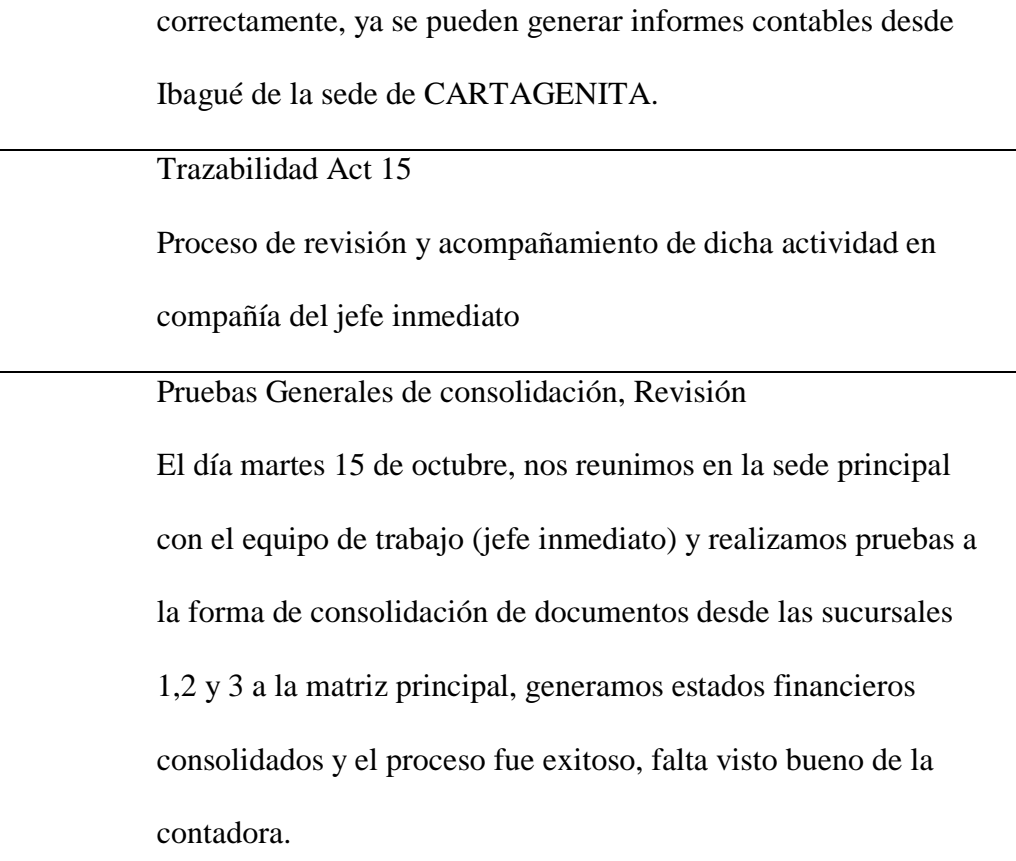

ACT16

ACT17

ACT18 Viajar a sucursal 1 y realizar parametrización Esta actividad consistió en detener las actividades propias de la sucursal Cartagenita, realizar una instalación del software Syscafe y montar la copia de seguridad de la principal, a esta base de datos se le realizo una depuración, esto significa dejar únicamente los datos de la sede y parametrizar los documentos propios, eliminar los documentos de las demás sedes y generar informes contables y financieros, realizando una comparación de lo impreso versus los saldos del sistema, notándose así que arroja los estados financiero acorde a lo planeado.

Trazabilidad a Act18

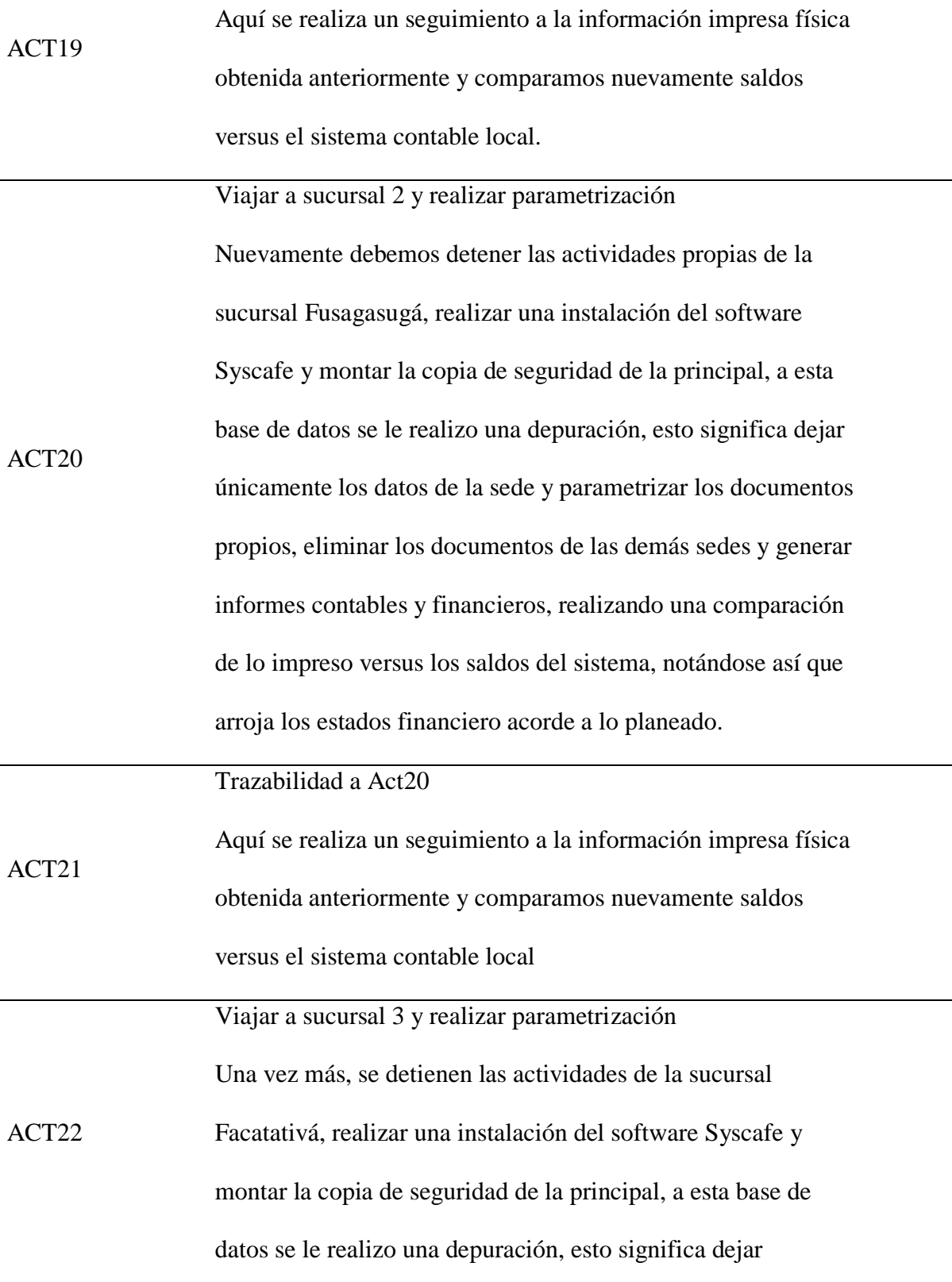

÷,

únicamente los datos de la sede y parametrizar los documentos propios, eliminar los documentos de las demás sedes y generar informes contables y financieros, realizando una comparación de lo impreso versus los saldos del sistema, notándose así que arroja los estados financiero acorde a lo planeado, por otro lado se realizó la prueba de vired hibrida en todas las sedes incluyendo el servidor, las pruebas resultaron exitosas.

Hasta el momento, en resumen, hay un total de:

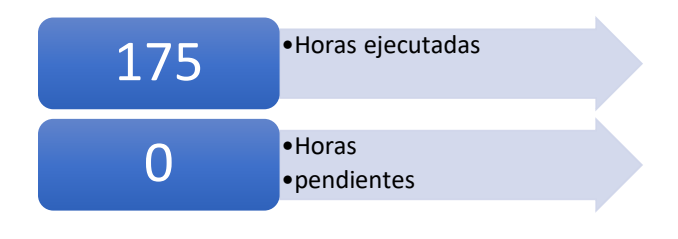

### <span id="page-17-0"></span>Tabla No 2, Cronograma de actividades.

#### <span id="page-17-1"></span>CRONOGRAMA DE ACTIVIDADES

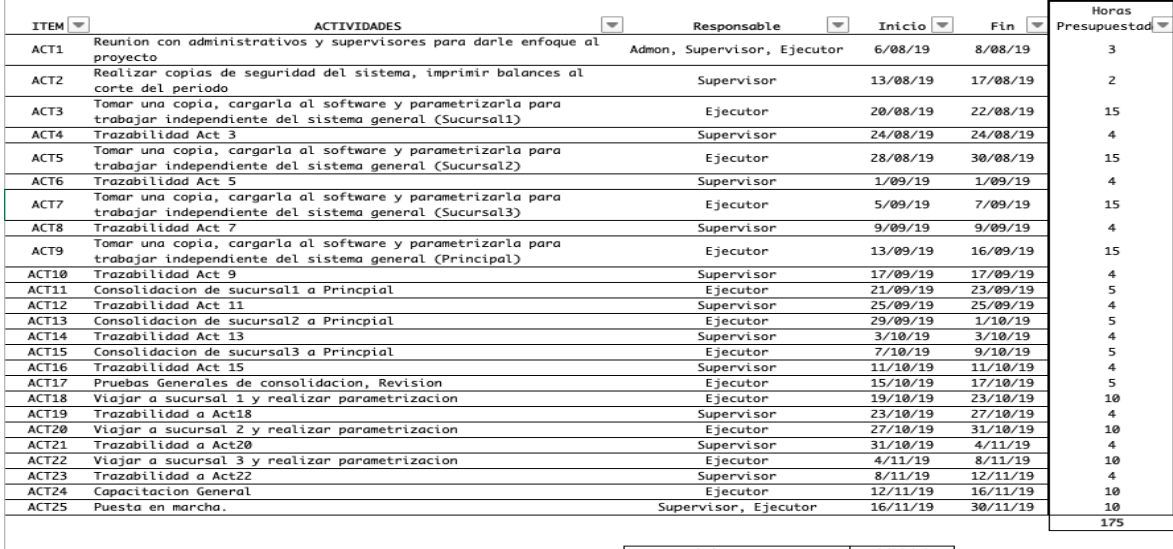

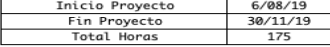

### Datos institucionales

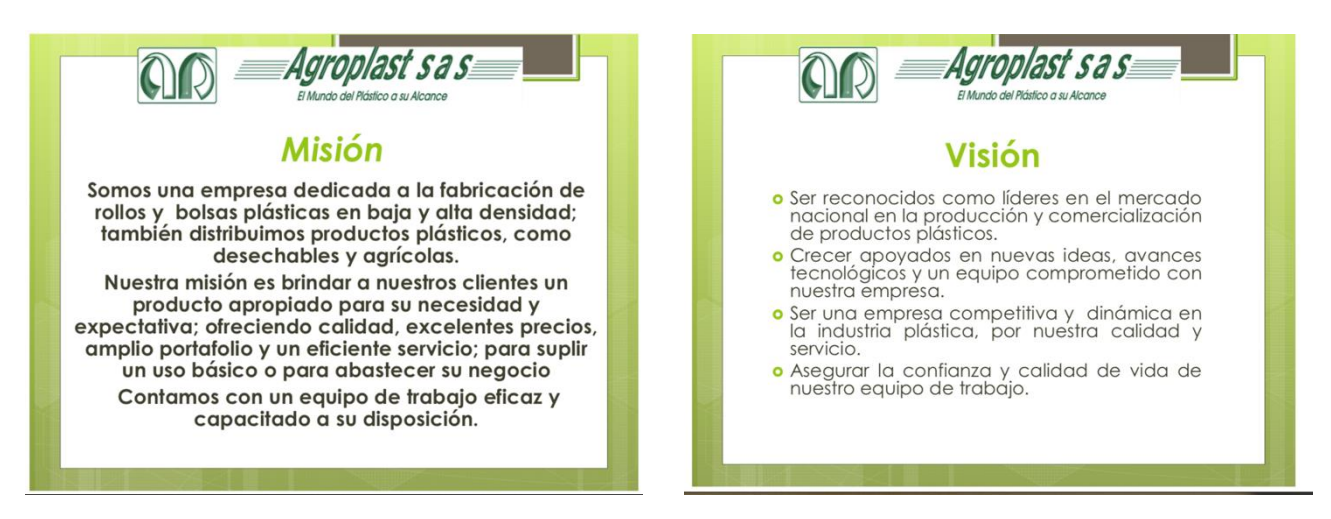

Figura No 8, Misión, Visión, Valores corporativos de la Institución

<span id="page-18-1"></span><span id="page-18-0"></span>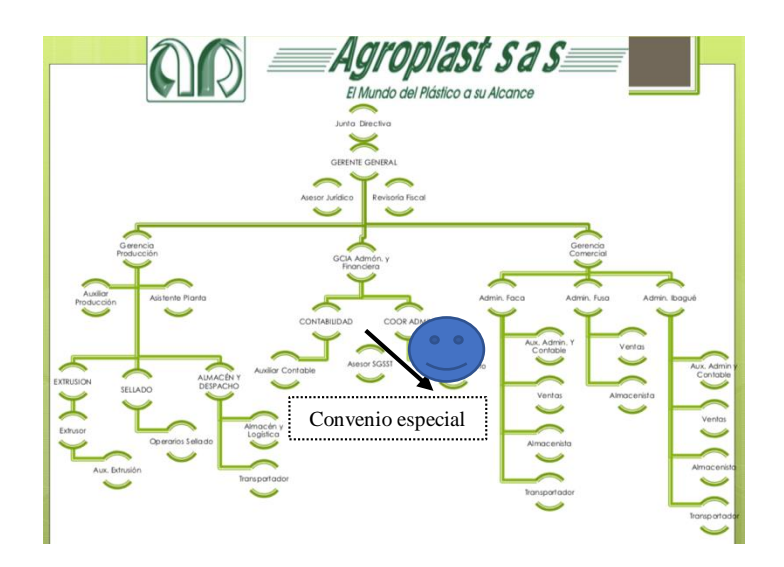

Figura No 9, Organigrama con ubicación del practicante

<span id="page-19-0"></span>Tabla No 3, herramientas y recursos utilizados en la empresa

- $\checkmark$  Equipo de cómputo (gerencia)
- $\checkmark$  Impresoras
- $\checkmark$  Equipos de cómputo de ventas
- Copia de Software Syscafe.

<span id="page-19-1"></span>Tabla No 4, Matriz DOFA / FODA en el área de desempeño.

*Matriz DAFO para análisis estratégico* 

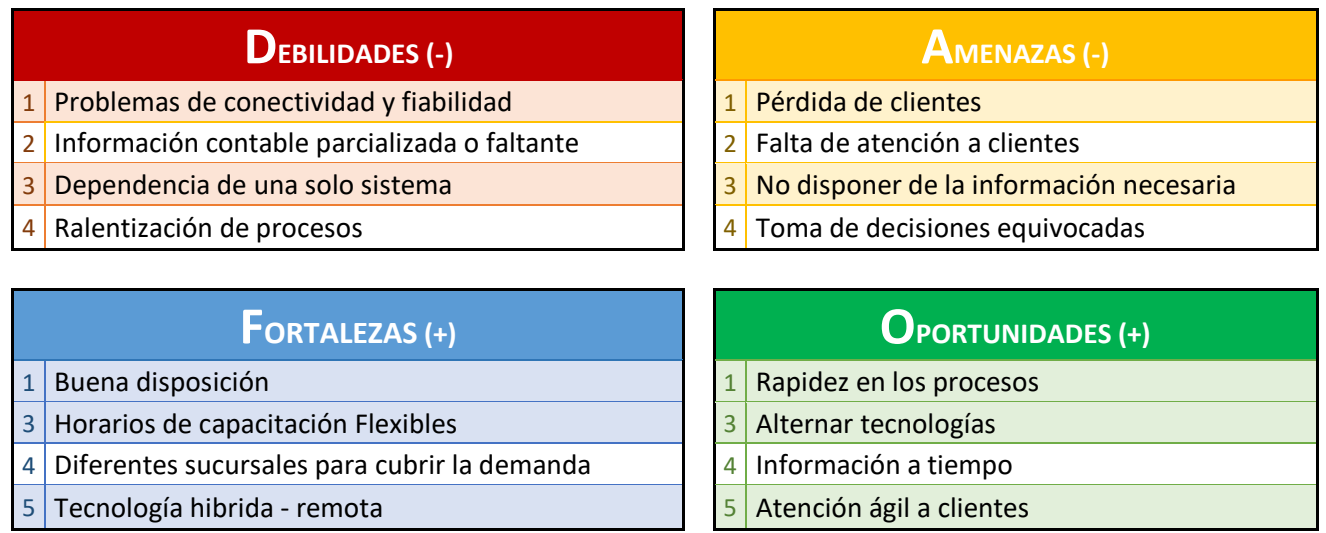

<span id="page-19-2"></span>Tabla No 5, Ventajas y Desventajas Modelos Estudiados.

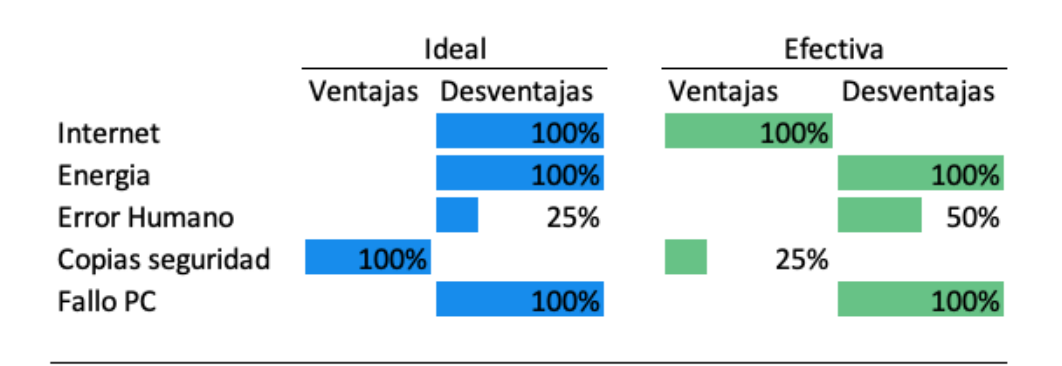

## *Plan de Acción*

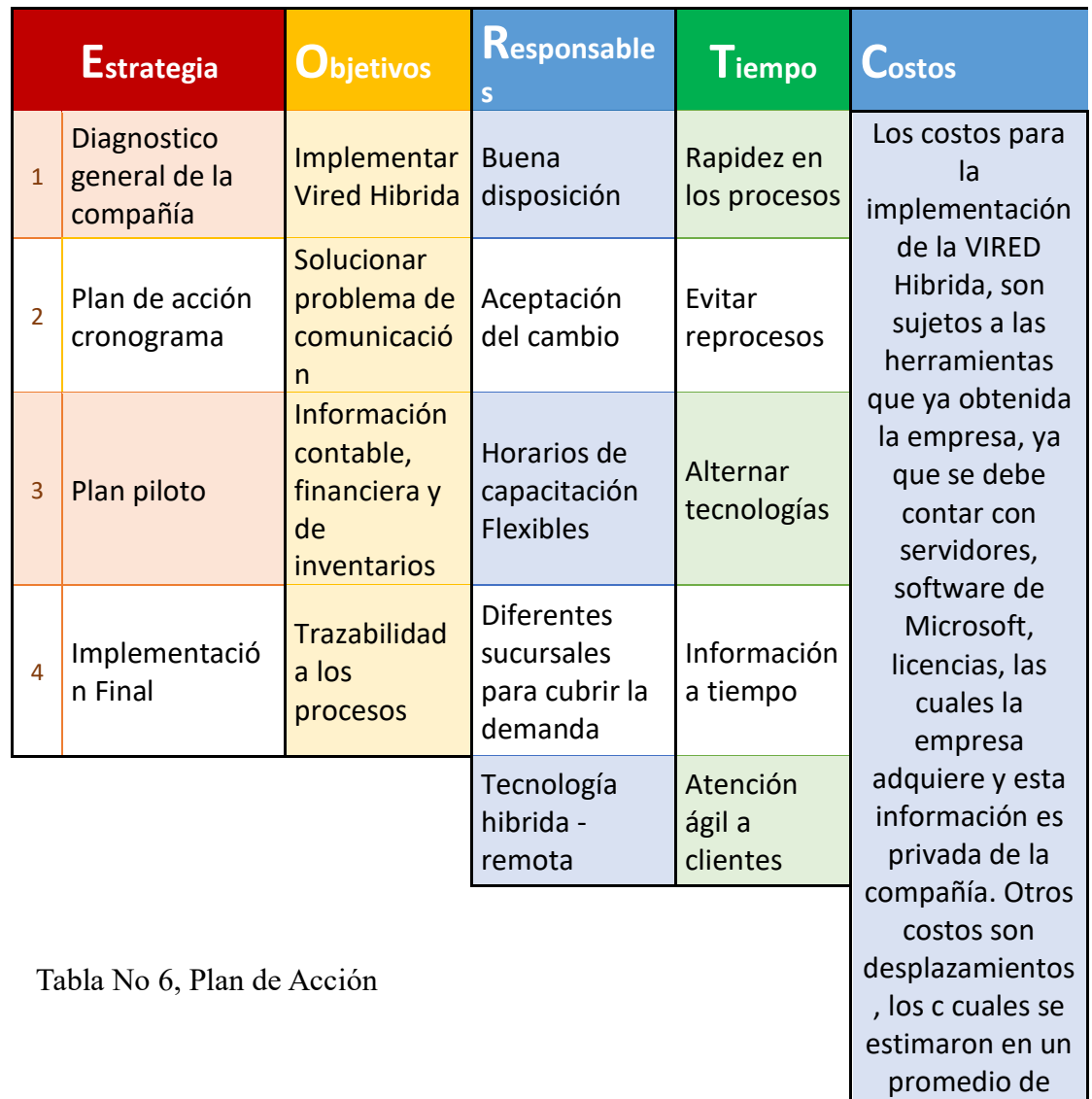

promedio de \$120.000 pesos moneda colombiana.

# *Implementación*

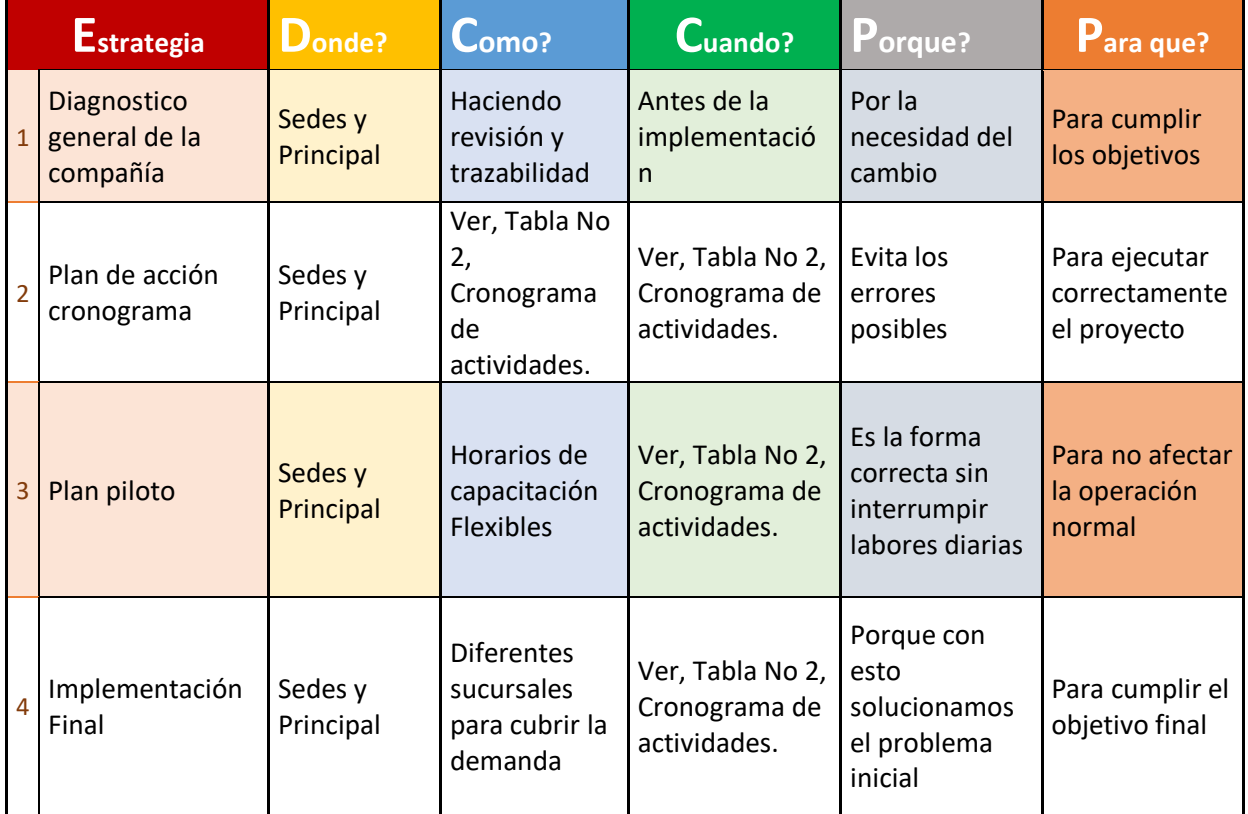

Tabla No 7, Implementación.

## *Indicadores*

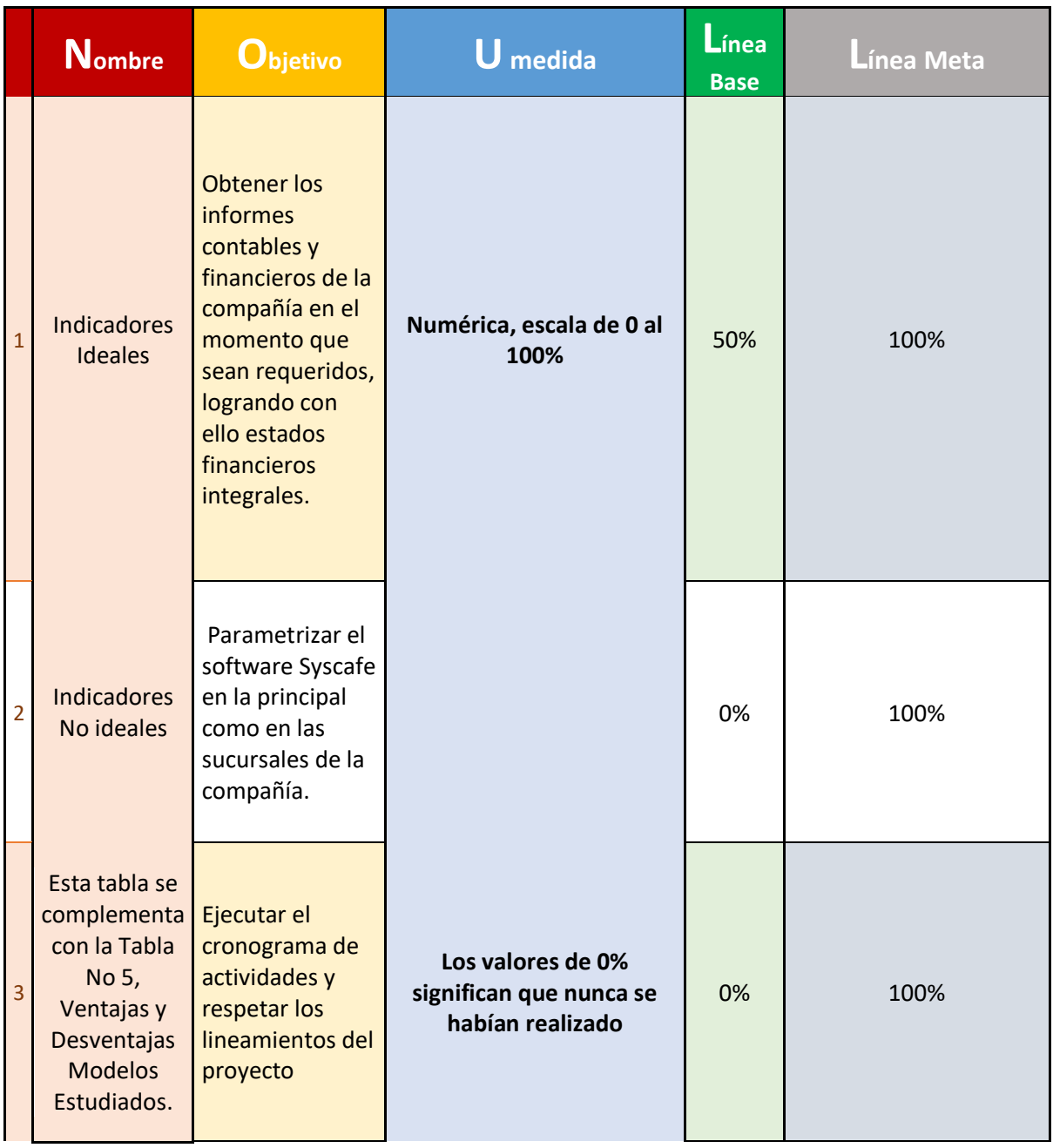

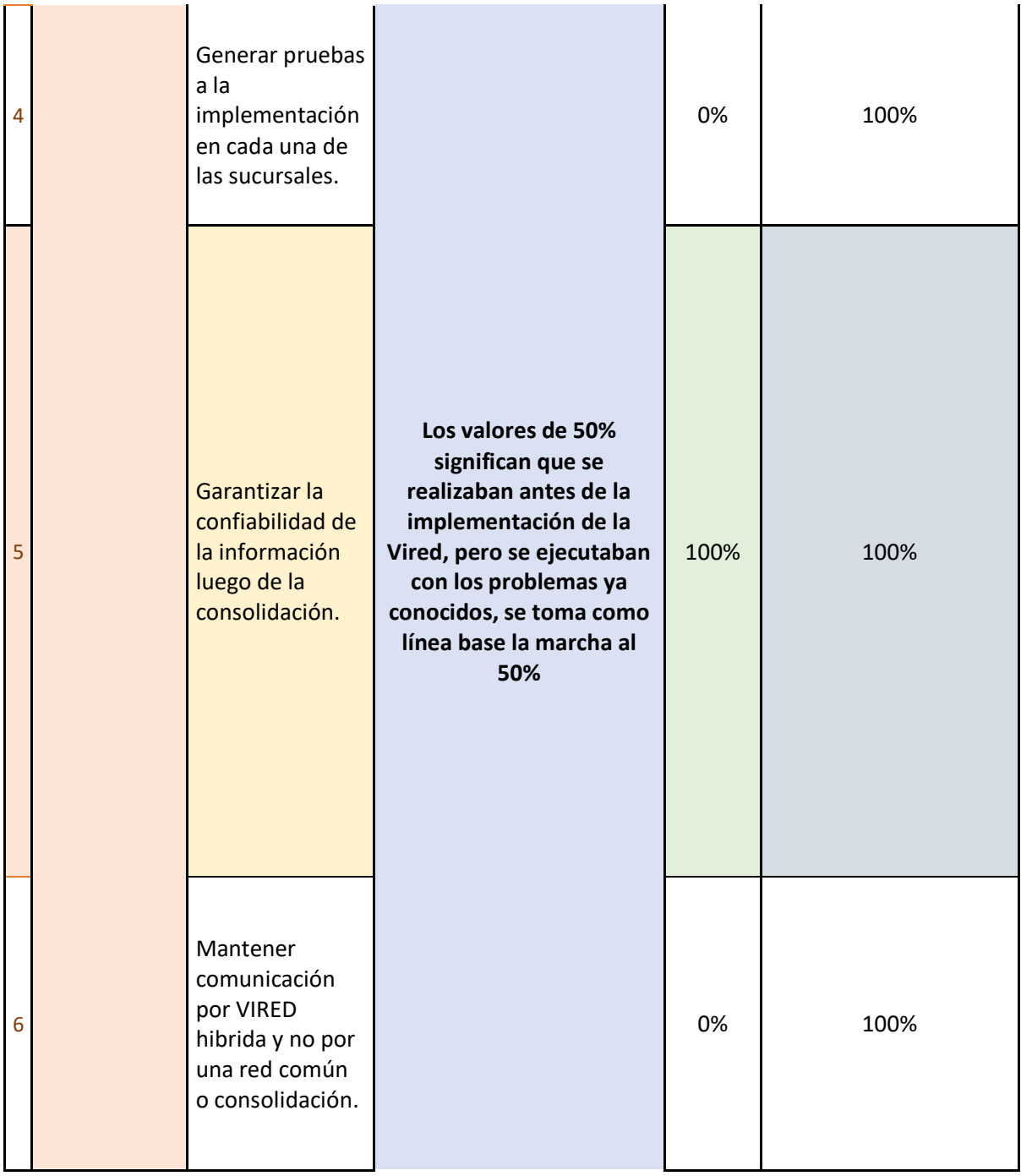

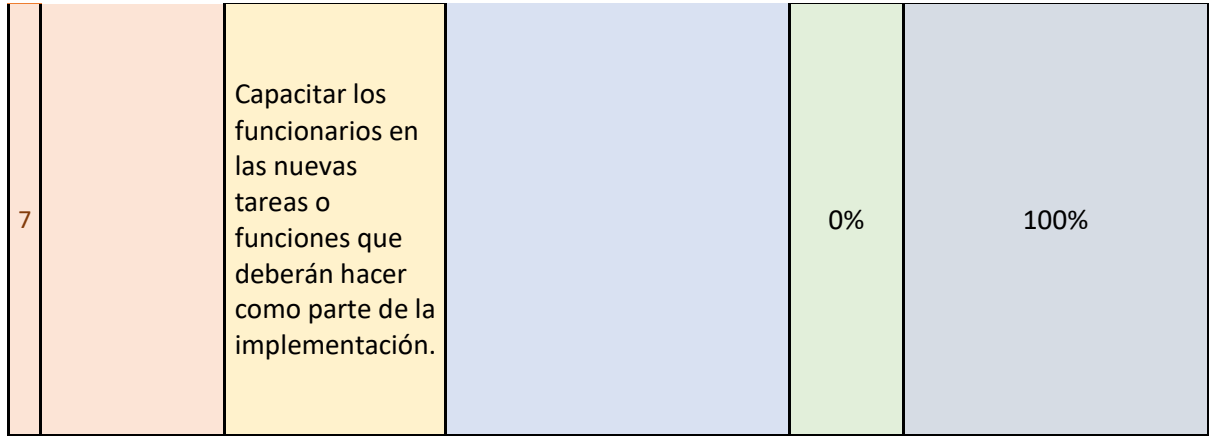

Tabla No 8, Indicadores, (Ver complemento tabla No 5)

#### **Resumen**

<span id="page-25-0"></span>Este proyecto busca satisfacer la necesidad del cliente AGROPLAST SAS, en solucionar su problema de interconexión de sus sistemas de información contable y financiera de una forma eficiente, ya que presentaban demasiados inconvenientes a la hora de trabajar en línea con las demás sucursales y adicionalmente se trabajaban solo por consolidación entre información de las sucursales en una matriz principal

Observando la forma de trabajar y analizando los inconvenientes presentados, se implementó una Vired, es decir, una red virtual hibrida, esto quiere decir que trabajara con red virtual en tiempo real y si falla por motivos técnicos como internet, fallo de equipos y demás, podrán escoger la forma de trabajo que se ajuste a la situación sin perder ventas o transacciones comerciales.

El objetivo principales con el fin de tener datos contables y financieros más reales y asegurando resolver los inconvenientes con las áreas comunes afectadas como, el área de facturación, inventarios y demás áreas a fines los cuales deben ser controlados por el área contable.

### **Introducción**

<span id="page-26-0"></span>Este proyecto se implementará en la Empresa AGROPLAST DEL TOLIMA SAS, ubicada en la ciudad de Ibagué en la Calle 21 N° 3-72, el tiempo invertido en esta implementación fue de 4 meses comprendidos desde 6 de agosto hasta noviembre 30 de 2019.

Le pase la propuesta a la empresa, luego de hablar en varias oportunidades con el gerente, quien es una persona dinámica, la cual le atrae la tecnología y las mejoras que se puedan dar a partir de ella, no lo dudo para nada y después de exponer los pro y los contra de la idea, inicie a elaborar el plan de trabajo.

La implementación comprende un piloto de prueba y luego la etapa final real, para lo cual se viajó a las sucursales ubicadas en las ciudades de Fusagasugá, Facatativá y Cartagenita, también se realizó la implementación de forma virtual, dichas actividades se encuentran consignadas y ejecutadas de acuerdo al cronograma de actividades, ver Tabla No 2

### **Justificación**

<span id="page-27-0"></span>Este proyecto decidimos realizarlo ya que tengo experiencia el este tipo de implementaciones, ya que lo he realizado en otras empresas con resultados exitosos, se han implementado en empresas con múltiples usuarios que necesitan conexión a un servidor para trabajar en tiempo real y se inyecta la posibilidad hibrida, cuando la conexión presenta déficit, esto garantiza operabilidad y sincronía al momento de comunicación con el software contable y financiero.

Por otro lado, el impacto que tiene para la compañía es alto, ya que soluciona gran parte del problema para alimentar sus operaciones económicas en su software contable, esto le permite tener la información al día y segura bajo copias de seguridad.

El manejo de la contabilidad o informes financieros de la empresa no mejoraran, pero se dispondrá de ellos en el momento en que más se necesite y trabajando en equipo diariamente, el proyecto busca asegurar la integridad de la información financiera de forma independiente en cada sucursal, que sea manejada y consultada en red y localmente sin distractores externos como el internet, a pesar que la energía es imposible controlarla, en las sedes no existe una afectación del suministro de forma continua como sucede en la principal ( Ibagué), en esta sede, si es constante el desabastecimiento de energía y por consiguiente la inoperancia general hasta que retorne el suministro y realicen las reparaciones del caso.

#### **Descripción del contexto**

<span id="page-28-0"></span>AGROPLAST DEL TOLIMA SAS, es una persona natural del Régimen Común, Responsable de IVA, Responsable de ICA, Declarante de Renta; su actividad económica es la de fabricar plásticos y afines como, por ejemplo: rollos de bolsas plásticas, polipropileno, manilas, protectores para pisos, zunchos, productos desechables entre otros.

Vigentes en el mercado hace 15 años, comercializa y fabrica plásticos en la sede de Fusagasugá, cuenta con 4 sucursales, donde tres de ellas se dedican al comercio, actualmente la sede principal es Ibagué, manejan el Software Gestión Comercial Syscafe, al igual que el módulo de Nomina hace 4 años.

Ver Ubicación Geográfica, en tablas y figuras, gráficos figura No 1 Ver Forma de ubicación con relación a la Uniminuto sede 5, en tablas y figuras, figura No 2 Ver Datos institucionales, en tablas y figuras, Figura No: 8

Agroplast del Tolima se encuentra catalogado en el sector productivo, ya que fabrica productos plásticos y desechables hace aproximadamente 15 años, por otro lado, también se dedica la comercialización de los mismos.

<span id="page-29-0"></span>Descripción del problema objeto de intervención

Los problemas presentados en la compañía, radicaban generalmente en dos grupos y se pueden describir de la siguiente manera:

Grupo 1: En este grupo se encuentran los problemas resultados de la falta de información contable, financiera y de inventarios, no porque no se contara con ella, se encontraba disponible pero postergada en el tiempo hasta que se solicitara, se agrupara y consolidara, una vez esto se tendría dicha información.

Grupo 2: Aquí se encuentran los problemas resultantes como consecuencia de la mala comunicación física entre las sucursales, cada una de las sedes maneja la información en línea con la principal, pero problemas externos como el internet o la energía, al igual que factores internos como problemas con equipos e impresoras hacen que en ocasiones se desconecten del servidor principal, haciendo imposible revisar en tiempo real la información contable, financiera y de inventarios.

Las consecuencias para toda la compañía, indistintamente de las sucursales, era el tiempo perdido, los reprocesos, la pérdida de clientes por no estar en línea, no es una opción permitir que los clientes se aglomeren y decirles que el sistema está "caído y deben esperar", esto es una consecuencia catastrófica para la compañía en general, ya que afecta su credibilidad y ralentiza la normal operación de la compañía.

### **Objetivos**

<span id="page-30-1"></span><span id="page-30-0"></span>Objetivos de la intervención

Obtener los informes contables y financieros de la compañía en el momento que sean requeridos, logrando con ello estados financieros integrales.

<span id="page-30-2"></span>Objetivos Específicos de la sistematización

- $\checkmark$  Parametrizar el software Syscafe en la principal como en las sucursales de la compañía.
- $\checkmark$  Ejecutar el cronograma de actividades y respetar los lineamientos del proyecto.
- $\checkmark$  Generar pruebas a la implementación en cada una de las sucursales.
- $\checkmark$  Garantizar la confiabilidad de la información luego de la consolidación.
- $\checkmark$  Mantener comunicación por VIRED hibrida y no por una red común o consolidación.
- $\checkmark$  Capacitar los funcionarios en las nuevas tareas o funciones que deberán hacer como parte de la implementación.

### **Soporte teórico de la experiencia**

<span id="page-30-3"></span>Algunas de las fuentes documentales de la experiencia de sistematización, se encuentran en el apartado de Tablas y gráficas, en donde se documentan las

actividades realizadas en un cronograma de trabajo con las fechas asignadas de trabajo, al igual que las fechas de supervisión de las mismas, estas planillas se daban por sentadas por medio de la firma del supervisor, en este caso el gerente de la compañía. Ver figura No 3

De igual forma nos basamos en una serie de documentos los cuales cuentan como soportes para la universidad como los soportes de pago de la pila de los periodos comprendidos en el transcurso de la sistematización. Ver Figura No.5

La interacción entre teoría y la práctica, definitivamente no es la que esperamos, normalmente las palabras sean escritas o pronunciadas salen muy fácil y todo es muy claro, aunque teóricamente también hay problemas y de igual forma se solucionan en el papel.

El problema más importante en llevar la teoría a la práctica es darse cuenta que en la estructura o los pasos a seguir que definiste en ese papel como paso1, paso 2, de pronto existe un paso intermedio que no quedó programado, en ese momento te das cuenta que hay un problema.

En mi práctica profesional estimé los pros y los contras del proyecto, todo era muy fácil porque ya lo había realizado en otras empresas con éxito, pero en este caso el "bache" fue el tiempo de los funcionarios, los vendedores están atendiendo al público todo el tiempo, eso no lo proyectas en un cronograma de actividades y así como hay días sin muchos clientes hay días que tienes que trabajar y está completamente lleno el negocio y no puedes detener las ventas.

La paciencia es una de las principales virtudes, pero a veces no la encontramos, no la planeamos y para ejecutarla, no es una posibilidad latente, puedes correr el cronograma, las horas o en los tiempos libres para cumplir con el fin del proyecto.

Otros "baches" son: permisos, no asistencia del jefe, daños en el sistema, falta de fluido eléctrico, caídas repentinas de internet, en fin. Soy más practico que teórico, pero trato de que se maneje como una pareja, que no se separen las dos, la diferencia es que si hago las cosas hay dos opciones, éxito o fracaso, en la teoría también solo que los impactos son diferentes.

Entre la comunidad tecnológica, más exactamente en ingeniería de sistemas se utilizan técnicas similares llamadas, virtualización de redes, escritorios remotos, asistencia remota, entre muchos otros conceptos, se pueden evidenciar más en las referencias bibliográficas como la de: Desarrollo de un modelo de Implementación de redes privadas virtuales multipunto Dinámicas (Dmvpn) para pequeñas y medianas Empresas (Pymes), por Edison Santiago Tituana de la ciudad de Quito, ( ver referencias bibliográficas).

#### <span id="page-32-0"></span>**Metodología y Técnicas para la recuperación y análisis de la experiencia**

Las funciones aquí detalladas son dependientes netamente de las actividades asignadas en el cronograma de trabajo, a dichas actividades se les asigno un rango de fecha especifico de una semana aproximadamente, dentro de ese rango

se establecieron las horas correspondientes de ejecución, es decir se estableció una fecha de inicio, una fecha final en una semana y de allí se establecieron las horas presupuestadas para dichas actividades, adicional a esto se estableció un responsable de la actividad, la mayoría de tareas son mi responsabilidad como ejecutor, la responsabilidad de la trazabilidad Y / O revisión es del gerente de la compañía, cuál es mi jefe inmediato en la práctica.

Ver en tablas y figuras, Tabla No. 2 Cronograma de actividades

La práctica se dividió en dos partes, la primera es "Prueba piloto (antes de la implementación y la segunda fase es la implementación real, luego de pruebas de funcionamiento" con esto nos daremos cuenta en tiempo real si funciona la consolidación de estados financiero entre las tres sucursales sin afectar directamente el normal funcionamiento de la compañía.

Ver en tablas y figuras, Tabla No 1 Modalidad de prueba y ejercicio.

Es una experiencia positiva a nivel personal, de igual manera la experiencia fue muy grata para la compañía objeto de implementación, ya que se complementan dos mundos distintos y arrojan como resultado un cambio en la gestión de operación de la compañía, mejorando los procesos internos y externos de la misma.

En miras del cumplimiento de los objetivos alcanzados, antes, durante y después de la práctica, una buena planificación y una ejecución rigurosa de dicha planificación, dio como resultado una implementación en dos fases exitosa.

En la primera fase de prueba se depuró y se realizó ajuste a los baches que emergían del día a día en la práctica, dejando atrás el riesgo de ejecución en caliente y los problemas que esto conlleva, la empresa continúo con sus actividades cotidianas, con los inconvenientes propios de dichas actividades, luego de esto ejecutamos la implementación real, inyectando la solución por zonas o sucursales.

Por último, se implementó en la sede principal, empalmando cada una de las sedes y ejecutando las acciones de consolidación correspondientes, como resultado final, generamos informes contables y financieros, a estos se les aplicó revisión del área contable dando aprobación y por ende finalización de la implementación con éxito.

### **Reconstrucción de la experiencia**

<span id="page-34-0"></span>Dada mi experiencia como ingeniero de sistemas, estudiante de contaduría y trabajar más de diez años en asesoría empresarial en temas como nóminas, inventarios, producción entre muchos otros, creo que fue la opción más favorable de aplicación, las opciones resultantes del análisis, las llame:

 $\checkmark$  Ideal

 $\checkmark$  Efectiva

La opción No 1 llamada ideal se debe a que debería ser la opción más viable, trata de que todas las sedes de la compañía trabajen en línea y la contabilidad, ventas, inventario y demás transacciones propias sean realizadas en línea y los cambios apliquen en tiempo real.

La opción No 2, llamada efectiva, es la aplicada en este caso, separar la contabilización por sedes, que cada sucursal se encargue de su contabilidad, ventas, manejo de inventarios y demás transacciones propias de cada una, luego de esto diariamente se envía la información de dichas transacciones vía correo electrónico a la sede principal, la cual consolidará el movimiento y obtendrá la información de toda la compañía.

Ventajas y Desventajas Modelos Estudiados., Ver figura en gráficos y tablas, Tabla No 5

### **Análisis crítico de la experiencia**

### <span id="page-35-1"></span><span id="page-35-0"></span>Palabras clave

Base de datos: Matriz de datos almacenados para un fin específico.

Cargar: Subir o digitar datos en una base de datos (Programa contable)

Consolidación: Unión de información de diferentes sucursales o de diferentes fuentes.

Implementación: Puesta en marcha una acción (ejemplo, puesta en marcha de Niif en una compañía)

Impacto: Cambio que se presenta a raíz de un cambio (ejemplo, el antes y después de implementar el proyecto)

Informes financieros: Conjunto de herramientas que me permiten conocer el estado actual de una empresa y me permite tomar decisiones en un momento dado.

Mitigar: la disminución del impacto en una compañía, normalmente suele aplicarse a impactos negativos.

Parametrizar: configurar o predisponer un software en este caso para que funcione de la manera que lo necesitamos.

Piloto: plan de pruebas que se utiliza para no impactar la operación de la compañía, luego de ser caso exitoso, se debe implementar.

Sucursal: sede de la compañía, en algunos casos se les llama centros de costo.

### **Conclusiones**

<span id="page-37-0"></span>El circulo de redundancia en los enaltecimientos cabría en este parágrafo, ya que he expresado inmensurablemente y de forma cíclica la grata sensación que me brindo esta experiencia, más aun cuando es un componente natural y diario de mi trabajo como ingeniero de sistemas y próximo contador público, mis habilidades en implementaciones en numerosas empresas, me permitieron continuar con esta tarea que reúne lo mejor de dos carreras afines, y solo me queda agradecer a la corporación Minuto de Dios por el apoyo que se me brindo desde lo académico, para fusionar la parte estudiantil con la parte profesional y mostrarlo con un resultado exitoso.

### **Referencias**

<span id="page-38-0"></span>Narváez Torres, Jorge Patricio, (2005).

Desarrollo de un modelo de Implementación de redes privadas virtuales multipunto Dinámicas (Dmvpn) para pequeñas y medianas Empresas (Pymes) Editorial: Quito, Universidad de las Américas.

Pedroche Coronado, Andrés, (2019).

Implementación de escritorios virtuales para pequeñas/medianas empresas. Editorial: Universidad Politécnica de Valencia. Departamento de Comunicaciones

Brown, Steven, (2001). Implementación de redes privadas virtuales VPV Editorial: McGraw-Hill Interamericana

Villacis Salazar, Nelson Rolando. (2011).

Estudio de factibilidad para la creación de una empresa de consultoría e implementación de aplicaciones móviles en la ciudad de Quito. Editorial: Quito: Universidad Internacional SEK